## **MODULE 3**

## SOLUTION POUR **K VARIABLES**

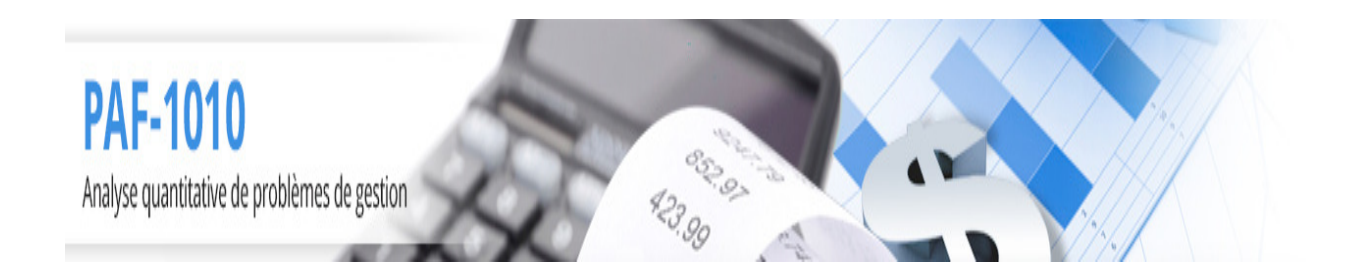

Louis Houde Département de Mathématiques et d'informatique Université du Québec à Trois-Rivières

### **MODULE 3 Solution pour** <sup>k</sup> **variables**

Le cas spécifique de 2 variables de décision a l'intérêt d'avoir une représentation graphique de l'ensemble des solutions réalisables et de l'interaction entre la fonction objectif et cet ensemble. La visualisation du problème permet de dégager quelques principes au niveau des solutions à un problème général de PPL et au niveau des outils nécessaires à une résolution plus générale. L'idée de la recherche de solutions sur un sommet du polygone des solutions réalisables est généralisée aux problèmes à  $k$  variables et un algorithme est considéré pour effectuer le calcul facilement par ordinateur.

Objectifs et compétences

L'objectif de cette section est de donner à l'étudiant les bases théoriques pour comprendre les algorithmes de résolution des problèmes de programmation linéaire à plusieurs variables et pour utiliser un logiciel pour trouver la solution optimale.

L'étudiant sera en mesure de

- Réécrire le problème de programmation linéaire dans sa forme standard
- Établir les variables d'écart et les interpréter
- Définir le nombre de solutions de base possibles
- Créer un ensemble de variables de base et hors base
- Trouver une solution de base
- Déternimer si la solution de base est réalisable
- Obtenir la solution optimale parmi toutes les solutions de base
- Comprendre le méchanisme de résolution par l'algorithme du simplexe
- Effectuer une résolution par EXCEL
- Comprendre les sorties EXCEL et les interpréter

#### **3.1 Forme standard et variables d'écart**

La représentation graphique a permis de déduire que si une solution existe **elle est nécessairement sur un sommet** de l'ensemble des solutions réalisables. Cela vient du fait que l'ensemble solution est un polygone convexe formé de segments de droites et que la fonction objectif est une droite qui se superpose à l'ensemble des solutions réalisables.

Le même principe s'applique à un PPL à  $k$  variables, la différence est qu'il est difficile à se représenter et que le nombre de sommets à considérer peut devenir rapidement très grand. Voici un polygone des solutions réalisables en 3 dimensions :

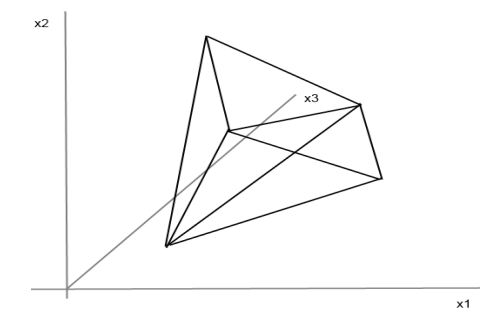

L'idée développée dans le module sur les solutions graphiques s'applique : la fonction objectif est de la forme

$$
z = c_1 x_1 + c_2 x_2 + c_3 x_3
$$

soit une ligne dans un univers en trois dimensions. Cette droite peut se "promener" dans l'espace ce qui détermine sa valeurs (z) mais sa direction reste la même soit celle fixé par les constantes  $c_i$ .

Le principe reste donc le même puisque la "droite" représentant la fonction objectif va nécessairement quitter le polygone des solutions réalisables à un sommet : il suffit de "visiter" tous les sommets du polygone en 3 dimensions pour obtenir toutes les possibilités et trouver le sommet optimal. Le problème avec cette approche est qu'il est difficile de visualiser un polygone à trois dimensions et impossible de le faire en k dimension.

Le principe de la solution d'un problème avec  $k$  variables est de modifier légèrement l'approche pour obtenir les sommets comme étant l'intersection entre les droites et automatiser le processus pour qu'un ordinateur puisse facilement calculer chaque sommet. Cette approche "informatique" ou algorithmique est basée sur le fait qu'il est facile de résoudre un système d'équations linéaires ayant autant d'équations que de variables et que cela se fait facilement en inversant une matrice. Cette dernière opération bien qu'étant longue et fastidieuse avec une calculatrice et très bien maîtrisée par les logiciels de calcul.

**Proposition 1.1** Soit un PPL  $\lambda$  k variables. Si une solution existe, elle est nécessairement sur la frontière de l'ensemble des solutions réalisables, soit à un sommet soit sur une arête de cet ensemble.

Cette proposition signifie qu'il suffit de regarder sur les sommets de l'ensemble des solutions réalisables pour trouver la ou les solutions optimales. Il reste cependant à définir ce qu'est cette frontière d'un ensemble à k variables.

#### **Variable d'écart**

Pour automatiser le processus il faut transformer toutes les contraintes en égalités puisque les outils mathématiques pour traiter des équations sont beaucoup plus faciles à manipuler que ceux traitant des inéquations. Considérons un PPL dans lequel il y a des contraintes représentées par des inégalités. Pour ne pas altérer l'ensemble des solutions, on fait appel à des variables d'écart.

**Définition 1.1** Une variable d'écart pour une contrainte linéaire est une variable non négative qui permet d'exprimer la contrainte comme une équation.

Il est toujours possible de remplacer une inéquation par une équation en ajoutant ou soustrayant une variable d'écart positive. Deux cas se présentent selon le sens de l'inégalité ou de l'égalité

Robert R

- 4 MODULE 3 Solution pour  $k$  variables
	- Dans le cas d'une inégalité de type ≤ il faut ajouter une variable d'écart pour tenir compte du chemin restant à parcourir. Ainsi l'inéquation

$$
3x_1 + 2x_2 \le 4
$$

 $3x_1 + 2x_2 + x_3 = 4$ 

peut s'écrire

où  $x_3 \geq 0$  comme l'illustre la figure suivante :

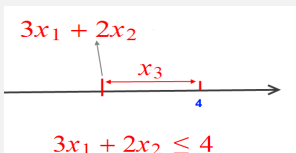

Puisque  $3x_1 + 2x_2$  est plus petit ou égal à 4 cela veut dire que pour atteindre 4 il faut ajouter une certaine quantité positive soit  $x_3$ . La variable  $x_3$  étant une variable qui donne l'écart entre la valeur du membre de gauche de la contrainte et la constante 4, soit

$$
x_3 = 4 - (3x_1 + 2x_2)
$$

La valeur  $x_3$  est ce qui manque à  $3x_1 + 2x_2$  pour compléter à 4.

• Dans le cas d'une inégalité de type  $\geq$  il faut soustraire une variable d'écart pour tenir compte du surplus. Ainsi pour ce qui est d'une équation de la forme

$$
3x_1 + 2x_2 \ge 4
$$

il est possible de changer l'inégalité par une égalité en soustrayant une variable positive :

$$
3x_1 + 2x_2 - x_3 = 4
$$

comme l'illustre le graphique suivant :

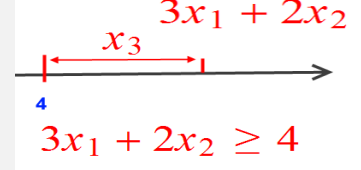

La valeur  $x_3$  représente le surplus du membre de gauche de l'équation par rapport à 4.

Il est plus facile de se représenter cette notion avec un exemple concret. Considérons la contrainte qui donne le nombre maximum d'heures de travail en une semaine pour un employé en fonction de deux tâches. La contrainte s'écrit

$$
2x_1 + 3x_2 \le 40
$$

C'est-à-dire que le produit  $x_1$  demande 2 heures de travail tandis que le produit  $x_2$  en demande 3. Si on fabrique 10 du premier et 5 du deuxième alors  $x_1 = 10, x_2 = 5$  et

$$
2x_1 + 3x_2 = 35
$$

Il y aura 5 heures non travaillées par l'employé. C'est la variable d'écart qui permet d'écrire la contrainte sous la forme

$$
2x_1 + 3x_2 + x_3 = 40
$$

Dans cet exemple,  $x_3 = 5$ , c'est le nombre d'heures non travaillées ou si on préfère la ressource

non utilisée.

Range R

PAF-1010<br>Analyse quantitative de problèmes de gestion

Dans le cas d'un employé qui **doit travailler au moins** 40 heures semaine (  $2x_1 + 3x_2 \ge 40$ ) et qu'après il doit être payé en temps et demi. S'il a travaillé 43 heures cela veut dire qu'il a dépassé ses heures normales de 3 heures qui seront payées en temps et demi

$$
2x_1 + 3x_2 - x_3 = 40
$$

c'est-à-dire qu'il a travaillé  $x_3 = 3$  heures de plus que la borne minimale et  $x_3$  représente les heures supplémentaires.

Cette notion est importante pour l'interprétation d'une solution. Si la valeur d'une variable d'écart est grande pour une solution optimale alors une partie importante de la ressource n'est pas utilisée.

**Exemple 1.1** ★Un artisant produit des colliers de perles. Il dispose de 50 perles noires, 120 perles blanches et 100 perles rouges. Il a deux modèles de collier, le premier demande 5 perles noires, 3 perles blanches et 2 perles rouges tandis que le deuxième demande 3 perles noires 5 perles blanches et 7 perles rouges. Le premier modèle rapporte 35\$ tandis que le deuxième rapporte 45\$. On cherche la production à faire pour maximiser les profits.

Variables de décision :

- $x_1$ : nombre de colliers du premier modèle
- $\bullet~~x_2$ : nombre de colliers du deuxième modèle

Fonction objectif: l'objectif est de maximiser les profits lors de la vente des colliers donc de maximiser la fonction

$$
z = 35x_1 + 45x_2
$$

**Contraintes** 

• Perles noires : il y a un maximun de 50 perles noires

$$
5x_1 + 3x_2 \le 50
$$

- Perles blanches : il y a un maximum de 120 perles blanches  $3x_1 + 5x_2 \le 120$
- Perles rouges : il y a un maximum de 100 perles rouges  $2x_1 + 7x_2 \leq 100$

Les variables de décision sont toutes non négatives.

Le graphique de l'ensemble solution est donné par

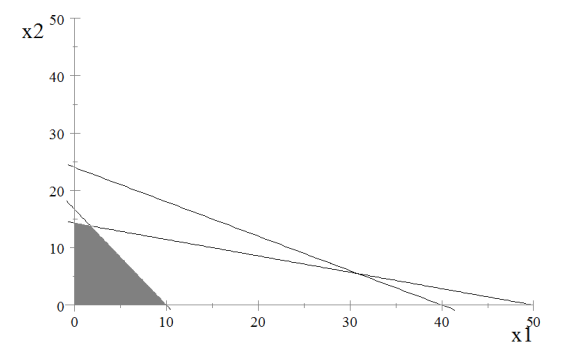

où la ligne rouge représente la fonction objectif à son maximum.

La solution optimale est  $\left(\frac{50}{29},\frac{400}{29}\right)$ , soit  $(1.724\,1,13.793)$ . Il est évidemment impossible de concevoir un nombre fractionnaire de colliers donc il faudra prendre 2 coliers de type 1 et 13 colliers de type 2. Avec ces valeurs la solution reste réalisable et elle est proche de l'optimal.

- $\bullet$  Le membre de gauche de la première contraite donne 49 c'est dire qu'il reste 1 perle noire.
- Le membre de gauche de la deuxième contrainte donne 71 et ainsi il reste 49 perles blanches.
- Finalement le membre de gauche de la deuxième contrainte est de 95 donc il reste 5 perles rouges.

Ces trois valeurs  $(1, 49, 5)$  correspondent à la ressource non utilisée c'est-à-dire aux valeurs des variables d'écart.

Un bon conseil à l'artisant serait de modifier ses modèles de colliers pour mieux utiliser la ressource puisqu'il reste en tout 55 perles, suffisamment pour fabriquer plusieurs colliers ou de fabriquer d'autres éléments comme des boucles d'oreilles ou des bracelets pour écouler les éléments restant.

**Remarque 1.1** L'exemple précédant ne tient pas compte du coût des perles. Il est possible de l'inclure dans le problème pour refléter le coût réel pour l'artisant des colliers et surtout du coût d'un surplus de matière première.

#### **Forme standard**

Les variables d'écart ne servent pas seulement à l'interprétation des solutions mais permettent de trouver un algorithme simple pour déterminer la solution optimale lorsque le nombre de variables est grand. L'idée est de réécrire le PPL sous une forme impliquant uniquement des équations et d'utiliser les outils informatiques permettant de résoudre ce type de relations de façon automatique.

La forme du PPL qui ne contient que des égalités est appelée la **forme standard du problème**.

**Définition 1.2** Un PPL sous forme standard est un système pour lequel toutes les contraintes sont exprimées sous forme d'égalité et toutes les variables sont non-négatives.

La forme standard s'obtient en ajoutant autant de variables d'écart qu'il faut pour obtenir un ensemble de contraintes sous forme d'égalités et en modifiant les variables pour s'assurer qu'elles toutes non-négatives. Pour ce qui est de la dernière condition il suffit de remplacer une variable négative  $x_i$  par la variable  $x'_i = -x_i$ .<sup>1</sup>

**Exemple 1.2**  $\star$  Le PPL ayant comme contraintes

$$
x_1 + x_2 \leq 70
$$
  
\n
$$
150x_1 + 100x_2 \leq 8000
$$
  
\n
$$
x_1 \geq 20
$$
  
\n
$$
x_2 \geq 10
$$

donne, après avoir ajouté 4 variables d'écart, la forme standard suivante :

$$
x_1 + x_2 + x_3 = 70
$$
  
\n
$$
150x_1 + 100x_2 + x_4 = 8000
$$
  
\n
$$
x_1 - x_5 = 20
$$
  
\n
$$
x_2 - x_6 = 10
$$
  
\n
$$
x_i \ge 0, i = 1, 2, 3, 4, 5, 6
$$

Les variables d'écart sont notée  $x_{n+1}, x_{n+2}, x_{n+3}, \dots$ , où n est le nombre de variables décisionnelles dans le problème initial.

**Exemple 1.3** ★Une entreprise de montage fabrique deux types de télécommande, la régulière rapporte des bénéfices nets de 1,50\$ tandis que la "deluxe" rapporte 2\$. Le temps de montage de la télécommande "deluxe" est le double de celui de la régulière. L'entreprise a une capacité de production équivalente à 1000 télécommandes ordinaires. L'approvisionnement est limité puisqu'il ne peut y avoir de pièces que pour 400 "deluxes" et 700 "ordinaires".

Posons  $x_1$  le nombre de télécommandes régulières et  $x_2$  le nombre de télécommandes deluxes. On cherche à maximiser  $z = 1.5x_1 + 2x_2$ 

sujet aux contraintes

$$
x_1 + 2x_2 \le 1000 \n x_1 \le 700 \n x_2 \le 400
$$

<sup>1</sup> module 1

où  $x_1$  et  $x_2$  sont non négatifs.

Ce problème demande 3 variables d'écart pour se décliner sous sa forme standard puisqu'il y a 3 contraintes en plus de la non-négativité des variables. Sous forme d'équations, les contraintes deviennent

$$
x_1 + 2x_2 + x_3 = 1000
$$
  

$$
x_1 + x_4 = 700
$$
  

$$
x_2 + x_5 = 400
$$

avec  $x_3 \ge 0, x_4 \ge 0$  et  $x_5 \ge 0$ .

**Exemple 1.4**  $\star$  Considérons le PPL suivant : maximiser  $7x_1 + 10x_2$  sujet aux contraintes

$$
4x_1 - 2x_2 \leq 3
$$
  
\n
$$
50x_1 + 75x_2 \geq 500
$$
  
\n
$$
x_1 + x_2 \leq 50
$$

avec  $x_i \geq 0$ 

Control R

PAF-1010<br>Analyse quantitative de problèmes de gestion

Le PPL sous forme standard donne les contraintes suivantes en ajoutant 3 variables d'écart :

$$
4x_1 - 2x_2 + x_3 = 3
$$
  
\n
$$
50x_1 + 75x_2 - x_4 = 500
$$
  
\n
$$
x_1 + x_2 + x_5 = 50
$$

où  $x_i \geq 0$ 

**Exemple 1.5**  $\star$  Soit le PPL suivant : minimiser  $8x_1 + 3x_2 + x_4 + 4x_5$  sujet aux contraintes

$$
x_1 + x_2 + x_3 + x_4 + x_5 \le 70
$$
  
\n
$$
4x_1 - x_5 \ge 10
$$
  
\n
$$
3x_2 + 2x_3 + 4x_5 \le 100
$$
  
\n
$$
x_1 - 2x_2 \le 0
$$

avec  $x_i \geq 0$ 

Pour obtenir la forme standard il faut utiliser 4 variables d'écart puisqu'il y a 4 contraintes sous forme d'inéquation. On ajoute une variable d'écart pour les contraintes 1, 3 et 4 et on en retranche une pour la contrainte 2. La forme standard est donnée par les contraintes

$$
x_1 + x_2 + x_3 + x_4 + x_5 + x_6 = 70
$$
  
\n
$$
4x_1 - x_5 - x_7 = 10
$$
  
\n
$$
3x_2 + 2x_3 + 4x_5 + x_8 = 100
$$
  
\n
$$
x_1 - 2x_2 + x_9 = 0
$$

où  $x_i \geq 0$ .

**Remarque 1.2** Les variables d'écart ont une signification très précise dans le problème : c'est ce qui manque pour atteindre la borne de la ressource ou ce qu'il y a de plus que le minimum requis. Dans un problème concret cela a une interprétation claire et très utile : y at-il trop de matière première ou pas assez de ressources pour atteindre un bénifice<sup>2</sup> acceptable ?

La forme standard permet d'obtenir toutes les solutions du PPL qui correspondent à des intersections entre les contraintes. Ces solutions, pas toujours réalisables, sont appelées solutions de base.

#### **3.2 Solution de base**

La solution optimale d'un PPL est nécessairement sur la frontière de l'ensemble des solutions puisque le polygone des solutions est convexe, il suffit de trouver tous les sommets et d'évaluer la fonction objectif pour obtenir l'optimum. La recherche des sommets est possibles graphiquement pour deux variables de décision mais lorsque le nombre variables est grand, c'est généralement trop complexe pour être fait à la main. L'idée des solutions de base est d'obtenir une méthode pour trouver "automatiquement" tous les sommets même dans un contexte de plusieurs variables et d'implémenter cette méthode pour qu'un ordinateur puisse faire le calcul facilement.

#### **Solutions de base**

La forme standard est équivalente à la forme initiale du point de vue des solutions mais elle est plus facile à manipuler puisque si on est en présence d'un problème à k variables de décision a priori et m contraintes toutes de la forme d'inégalités, on se retrouve avec  $k + m$  variables et  $m$  équations<sup>3</sup>. Or on sait que si une solution existe, un problème linéaire avec le même nombre de variables que d'équations peut se résoudre si les équations ne sont pas redondantes : un des résultats importants de la manipulation des formes linéaires est qu'il existe nécessairement une et une seule solution à un problème à k variables et à  $k$  équations si elle ne sont pas redondantes.

Le problème de programmation linéaire sour la forme standard devient un problème de  $m$ équations à n inconnues, où n inclus les variables de décision **et** les variables d'écart : m ≤ n. Si le nombre d'équations est égal au nombre de variables et que les équations ne sont pas

**PRODUCTS** 

<sup>&</sup>lt;sup>2</sup> Le bénifice étant évidemment de type "profit" pour un problème de maximisation et du type "perte" dans une problème de minimisation.

<sup>3</sup> Cela est vrai si toutes les contraintes a priori sont des inégalités.

#### 10 MODULE 3 Solution pour  $k$  variables

redondantes<sup>4</sup> alors on a nécessairement la solution au problème. On a alors autant de variables que d'équations linéaires non redondantes. Cela voudrait dire qu'il n'y a qu'un élément dans l'ensemble des solutions réalisables et trivialement ce serait la solution optimal.

Un cas plus intéressant se présente lorsque le nombre d'équations est plus petit que le nombre de variables. La technique pour trouver les sommets consiste à mettre un certain nombre de variables à 0 pour obtenir un système d'équations équilibré qui donne une solution unique puis à déterminer la solution de ce problème spécifique. Cela donne un sommet potentiel.

Si dans un PPL il y a 4 variables de décision a priori et 3 contraintes d'inégalité, sans considérer les contraintes de non négativité, cela veut dire qu'il y a dans la formulation standard du modèle 7 variables de décision et 3 équations. Pour résoudre ce système il faut mettre 4 variables de décision à 0 puis solutionner le système linéaire à 3 variables et 3 équations.

Cette idée est le principe des solutions de base. On doit simplifier le problème pour résoudre un système d'équations avec autant d'inconnues que de variables. Ce type de système lorsque non dégénéré est très facilement résolu par des programmes informatiques.

**Définition 2.1** Solution de base : soit un PPL sous forme standard comportant n variables de décision au total, une solution de base est une solution obtenue en posant  $n - m$  variables  $\alpha$  0, où m est le nombre de contraintes hormi les contraintes de non négativité.

**Définition 2.2** Les variables qui sont posées a priori à  $\theta$  dans une solution de base sont dites "variable hors base" tandis que les autres variables sont les variables "de base".

Pour mieux visualiser le concept, prenons le PPL consistant à maximiser

$$
z = x_1 + x_2
$$

sujet à la contrainte  $3x_1 + 2x_2 \leq 6$  et à la non négativité des variables de décision.

La forme standard de ce PPL est de maximiser  $z$  sujet à la contrainte

$$
3x_1 + 2x_2 + x_3 = 6
$$

Il y a trois variables et une équation ce qui veut dire que chaque solution de base est obtenu en posant 2 variables à 0 a priori et en solutionnant pour la troisième variable. Les possibilités

<sup>4</sup> Le terme "redondante" signifie linéairement dépendante. c'est-à-dire qu'au moins une des équations peut se déduire des autres.

sont les suivantes

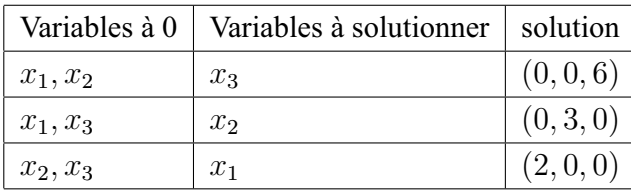

Une solution pour ce problème est un triplet  $(x_1, x_2, x_3)$  et si on veut les sommets il faut prendre les deux variables de décision,  $(x_1, x_2)$ , le but étant de trouver le ou les sommets pour lesquels la fonction objectif est optimale. Les sommets du polygone des solutions réalisables sont donc (0, 0), (0, 3) et (2, 0). Les variables d'écart ne sont que des "cataliseurs" permettant de trouver les sommets automatiquement.

On doit remarquer que cette façon de procéder revient à trouver toutes les intersections entre les droites. Dans les exemples sur les solutions graphiques on pouvait remarquer que certaines intersections n'étaient pas utiles puisque hors du polygone des solutions réalisables. Dans le contexte d'une application d'un algorithme automatique pour trouver la solution optimale il est préférable de calculer ces sommets potentiels puis de vérifier s'ils sont dans l'ensemble des solutions réalisables.

Le principe des solutions de base peut conduire à des équations incompatibles : ces sommets sont alors écartés de la liste des solutions potentielles. Cela veut dire que toutes les solutions de base pour lesquels il y a une valeur négative pour une des variables de base doivent être rejetées ainsi que les systèmes menant à des incompatibilités pour les équations.

Pour facilité la lecture des solutions de base, les résultats sont présentés dans un tableau ayant la forme suivante

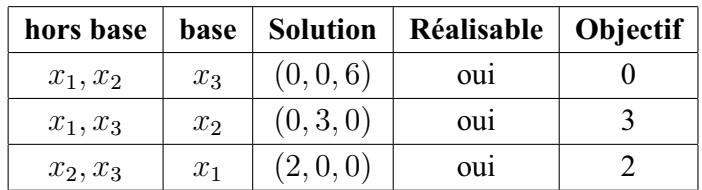

où "hors base" est la colonne qui donne les variables qui sont a priori égale à 0, "base" donne les autres variables du système, "solution" donne la solution complète pour chaque combinaison et pour toutes les variables (décision et écart), "réalisable" indique si les valeurs sont dans l'espace des solutions réalisables et finalement "objectif" donne la valeur de la fonction objectif pour la solution trouvée. Il est à noter que le qualificatif "incompatible" dans la colonne "Réalisable" signifie que les équations sont incompatibles c'est-à-dire que le système n'a pas de solution comme dans le cas suivant :  $x_1 = 0$ ,  $x_2 = 0$ ,  $x_3 \ge 0$  et l'équation

$$
2x_1 + 4x_2 - x_3 = 4.
$$

On obtient le système  $-x_3 = 4$  avec  $x_3$  comme variable non négative. Cela est impossible donc c'est incompatible avec la définition de la variable hors base.

Il est possible de quantifier le nombre de solutions de base qui doivent être examinées pour un problème donné :

**Proposition 2.1** Dans un problème de programmation linéaire à  $m$  contraintes et à  $n$  variables (variables de décision + variables d'écart), il y a au plus

$$
\binom{n}{m} = \frac{n!}{m!\,(n-m)!}
$$

solutions de base<sup>5</sup>. De plus, la valeur optimale se trouve nécessairement à une des solutions de base.

Ce nombre augmente très rapidement avec le nombre de contraintes et le nombre de variables de décision. Ainsi pour un PPL avec 2 variables de décision et 4 contraintes,  $n = 6$  et  $m = 4$ il faut regarder

$$
\binom{6}{4} = \frac{6!}{2!4!} = \frac{6*5*4*3*2*1}{2*1*4*3*2*1}
$$

$$
= \frac{6*5*4*3*2}{2*4*3*2} = \frac{6*5}{2} = 15
$$

possibilités tandis que pour un PPL avec 3 variables de décision et 5 contraintes,  $n = 8$  et  $m = 5$  il faut regarder

$$
\binom{8}{5} = \frac{8!}{5!3!} = \frac{8 * 7 * 6 * 5 * 4 * 3 * 2 * 1}{5 * 4 * 3 * 2 * 1 * 3 * 2 * 1}
$$

$$
= \frac{8 * 7 * 6 * 5 * 4 * 3 * 2}{5 * 4 * 3 * 2 * 3 * 2} = \frac{8 * 7 * 6}{3 * 2}
$$

$$
= \frac{8 * 7 * 6}{3 * 2} = 8 * 7 = 56
$$

possibilités.

**Remarque 2.1** Certains PPL peuvent contenir des containtes sous forme d'égalité, posons l le nombre de ces contraintes parmi les m contraintes. Dans un tel cas il y a k variables initiales et  $m - l$  variables d'écart. On se retrouve avec  $n = k + m - l$  variables au total et  $m$  contraintes. Le nombre de solutions de base potentielles est

$$
\binom{k+m-l}{m}
$$

 $5 \cdot 1 = n * (n-1) * (n-2) * \cdots * 2 * 1$ . La valeur de 5! est donc  $5 * 4 * 3 * 2 * 1 = 120$ 

**Exemple 2.1** Soit le PPL suivant : maximiser  $z = 3x_1 + 4x_2 + 25x_3$  sujet aux contraintes

$$
2x_1 - 4x_2 \leq 7
$$
  

$$
x_1 + x_2 + x_3 = 10
$$
  

$$
x_2 - x_3 \geq 0
$$
  

$$
x_i \geq 0
$$

La forme standard est donnée par : maximiser  $z = 3x_1 + 4x_2 + 25x_3$  sujet aux contraintes

$$
2x_1 - 4x_2 + x_4 = 7
$$
  
\n
$$
x_1 + x_2 + x_3 = 10
$$
  
\n
$$
x_2 - x_3 - x_5 = 0
$$
  
\n
$$
x_i \ge 0
$$

Il y a donc 5 variables au total et 3 équations. Cela veut dire qu'il y a

$$
\binom{5}{3} = 10
$$

solutions potentielles. Dans cet exemple on a  $k = 3$ ,  $m = 3$  et  $l = 1$  puisqu'une des contraintes est déjà sous forme d'équation.

#### **Méthode pour trouver les solutions de base**

- 1. Écrire le PPL sous sa forme standard
- 2. Établir le nombre de variables de décision a priori  $k$ , le nombre de contraintes  $m$ , le nombre total de variables n et le nombre de solutions de base possibles  $\binom{n}{m}$  $\binom{n}{m}$  ou  $\binom{k+m-l}{m}$  $\binom{m-l}{m}$
- 3. Écrire, pour chaque solution de base possible, les variables de base et les variables hors base.
- 4. Pour chaque solution de base possible
	- a. Trouver une solution à la forme standard si possible
	- b. Vérifier si cette solution est réalisable
	- c. Si la solution est réalisable calculer la valeur de la fonction objectif
- 5. Créer un tableau des solutions de base.

Remarque 2.2 LES VARIABLES D'ÉCART SONT TOUJOURS NON NÉGATIVES DONC DÈS QU'IL Y A UNE DE CES VARIABLES NÉGATIVE DANS LA SOLUTION C'EST QU'ELLE N'EST PAS RÉALISABLE.

**Remarque 2.3** La liste des variables de base et hors base peut être très délicate à formuler et une attention particulière doit être prise pour faire cette enumeration. Il est préferable de choisir l'ensemble contenant le moins de variables (de base ou hors base) pour faire l'énumération puisque de toutes façons ces deux ensembles sont complémentaires.

Pour trouver une solution de base il faut réécrire le système sous sa forme standard et éliminer toutes entrées dont les coefficients sont hors base. Par la suite il reste  $m$  équations linéaires avec m variables dont certaines sont plus difficiles que d'autres à résoudre. Prendre le temps de solutionner les plus simples en premier puisque chaque équation résolue simplifie celles qui restent.

Lorsque le problème consiste à trouver seulement une seule solution de base, il existe souvent au moins une combinaison de variables hors base qui rend les calculs très simples. Il faut prendre le temps de chercher la combinaison qui élimine le plus d'entrées dans le système.

Dans certains cas le choix des variables de base ou hors base mène à une incompatibilité c'està-dire qu'il ne peut y avoir de solution. Si une contrainte du système s'écrit

$$
x_1 - x_5 = 20
$$

et que les deux variables,  $x_1, x_5$  sont des variables hors bases alors il y a incompatibilité : cette équation devient impossible. Dans la colonne des solutions il suffit de marquer "incompatibilité".

**Exemple 2.2** ★Considéront le PPL ayant les équations suivantes dans la forme standard

$$
x_1 + x_2 + x_3 = 70
$$
  
\n
$$
150x_1 + 100x_2 + x_4 = 8000
$$
  
\n
$$
x_1 - x_5 = 20
$$
  
\n
$$
x_2 - x_6 = 10
$$
  
\n
$$
x_i > 0, i = 1, 2, 3, 4, 5, 6
$$

Il y a une 6 variables et 4 contraintes donc 15 solutions de base potentielles.

Le choix des variables hors bases donne comme possibilités :  $(x_1, x_2)$ ,  $(x_1, x_3)$ ,  $(x_1, x_4)$ ,  $(x_1, x_5)$ ,  $(x_1, x_6)$   $(x_2, x_3)$ ,  $(x_2, x_4)$ ,  $(x_2, x_5)$ ,  $(x_2, x_6)$ ,  $(x_3, x_4)$ ,  $(x_3, x_5)$ ,  $(x_3, x_6)$ ,  $(x_4, x_5)$ ,  $(x_4, x_6), (x_5, x_6)$ 

• Si on considère les variables hors bases  $x_1$  et  $x_2$  alors elles sont égales à 0 et le système d'équations devient

$$
0 + 0 + x_3 = 70
$$
  
\n
$$
0 + 0 + x_4 = 8000
$$
  
\n
$$
0 - x_5 = 20
$$
  
\n
$$
0 - x_6 = 10
$$
  
\n
$$
x_i \geq 0, i = 1, 2, 3, 4, 5, 6
$$

On déduit directement que  $x_5 = -20$ ,  $x_6 = -10$ ,  $x_4 = 8000$  et que  $x_3 = 70$ . On a donc la solution de base suivante :  $(0, 0, 70, 8000, -20, -10)$ . Les variables  $x_1$  et  $x_2$  sont des variables hors base pour cette solution tandis que les variables  $x_3, x_4, x_5$  et  $x_6$  sont des variables de base pour cette solution. La solution n'est pas réalisable puisque  $x_5$  et  $x_6$  sont négatifs dans cette solutions et que ce sont des variables d'écart.

• Si les variables  $x_1$  et  $x_3$  sont égales à 0 alors on obtient directement  $x_5 = -20$  et  $x_2 = 70$ . On se retrouve avec les équations

$$
100 \times 70 + x_4 = 8000
$$
  

$$
70 - x_6 = 10
$$

d'où  $x_6 = 60$  et  $x_4 = 1000$ . La solution de base est  $(0, 70, 0, 1000, -20, 60)$ . La solution n'est pas réalisable pour raison d'incompatibilité avec les contraintes de non négativité des variables d'écart.

- Si les variables  $x_1$  et  $x_4$  sont égales à 0 alors on obtient directement que  $x_2 = 80$  et  $x_5 = -20$ . On peut ainsi déduire que  $x_3 = -10$  et que  $x_6 = 70$ . La solution de base est  $(0, 80, -10, 0, -20, 70)$ . La solution n'est pas acceptable pour raison d'incompatibilité avec les contraintes de non négativité des variables d'écart.
- Si les variables  $x_1$  et  $x_5$  sont égales à 0 alors on obtient une imcompatibilité puisque la troisième contrainte ne peut être respectée.
- Si les variables  $x_1$  et  $x_6$  sont égales à 0 alors on obtient directement  $x_2 = 10$  et  $x_5 = -20$ . On déduit que  $x_3 = 60$  et que  $x_4 = 7000$ . La solution de base est  $(0, 10, 60, 7000, -20, 0)$ . La solution n'est pas acceptable pour raison d'incompatibilité avec les contraintes de non négativité des variables d'écart.
- Si les variables  $x_2$  et  $x_3$  sont égales à 0 alors on obtient directement que  $x_1 = 70$  et  $x_6 = -10$ . On peut alors déduire que  $x_4 = 0$  et que  $x_5 = -20$ . La solution de base est  $(70, 2, 2, 2, -20, -10)$ . La solution n'est pas acceptable pour raison d'incompatibilité avec les contraintes de non négativité des variables d'écart.
- Si les variables  $x_2$  et  $x_4$  sont égales à 0 alors on obtient la même solution qu'en 5. Si les variables  $x_1$  et  $x_4$  sont égales à 0 alors on obtient directement que  $x_2 = 80$  et  $x_5 = -20$ . La solution n'est pas acceptable pour raison d'incompatibilité avec les contraintes de non négativité des variables d'écart.
- Si les variables  $x_2$  et  $x_5$  sont égales à 0 alors on a une incompatibilité.
- Si les variables  $x_2$  et  $x_6$  sont égales à 0 alors on a une incompatibilité.
- Si les variables  $x_3$  et  $x_4$  sont égales à 0 alors on a le système d'équations suivant :

$$
x_1 + x_2 = 70
$$
  
\n
$$
150x_1 + 100x_2 = 8000
$$
  
\n
$$
x_1 - x_5 = 20
$$
  
\n
$$
x_2 - x_6 = 10
$$

et on obtient des deux premières équations  $x_1 = 20, x_2 = 50$  et finalement  $x_5 = 0, x_6 = 0$ 40. La solution est alors (20, 50, 0, 0, 0, 40).

- Si les variables  $x_3$  et  $x_5$  sont égales à 0 alors on obtient  $x_1 = 20$  et on peut déduire que  $x_2 = 50$ ,  $x_4 = 2700$  et  $x_6 = 30$ . La solution est alors  $(20, 50, 0, 2700, 0, 30)$ .
- Si les variables  $x_3$  et  $x_6$  sont égales à 0 alors on obtient  $x_2 = 10$  et on déduit que  $x_1 = 60$ ,  $x_4 = -500$  et  $x_5 = 30$ . La solution de base est  $(60, 10, 0, -500, 30, 0)$ . La solution n'est

pas acceptable pour raison d'incompatibilité avec les contraintes de non négativité.

- Si les variables  $x_4$  et  $x_5$  sont égales à 0 alors on obtient directement que  $x_1 = 20$ ,  $x_2 = 50$ et  $x_3 = 0$ .
- Si les variables  $x_4$  et  $x_6$  sont égales à 0 alors on obtient  $x_2 = 10$  et on peut déduire  $x_1 = 140/3, x_3 = \frac{40}{3}$  $\frac{40}{3}$ ,  $x_5 = \frac{80}{3}$  $\frac{30}{3}$ . La solution de base est  $\left(\frac{140}{3}\right)$  $\frac{40}{3}$ , 10,  $\frac{40}{3}$  $\frac{40}{3}, 0, \frac{80}{3}$  $\frac{30}{3}, 0)$
- Si les variables  $x_5$  et  $x_6$  sont égales à 0 alors on obtient  $x_1 = 20$ ,  $x_2 = 10$  et on déduit que  $x_3 = 40$  et  $x_4 = 4000$ . La solution est  $(20, 10, 40, 4000, 0, 0)$ .

Dans l'exemple précédant il y a une possibilité de 15 solutions de base et, parmi ces solutions, il y en a qui sont incompatibles avec les contraintes primaires, d'autres qui sont incompatibles avec les contraintes de non-négativités des variables d'écarts et seulement 3 des solutions sont des solutions qui respectent toutes les contraintes. Cela veut dire que ce PPL a un polygone des solutions réalisables déterminé par 3 sommets (un triangle).

**Remarque 2.4** Il est à noter que si on regarde la solution graphique pour les variables originales,  $(x_1, x_2)$  il y a trois valeurs différentes pour les solutions réalisables soient  $(20, 10)$ ,  $(140/3, 10)$  et  $(20, 50)$ . Cela correspond exactement aux solutions retenues pour ce même problème en utilisant la méthode de résolution graphique.

**Définition 2.3** Une solution de base est dite dgnre si au moins une des variables de base est égale à 0.

On remarquera que la solution (20, 50, 0, 0, 0, 40) de l'exemple précédant est dégénérée puisque en plus des deux variables hors base, il y a une autre variable qui est égale à 0.

**Exemple 2.3**  $\star$ Une compagnie fabrique deux types d'acier : Acier trempé (T) et l'acier détrempé  $(D)$ . Le profit sur une tonne d'acier est de 6k\$ pour l'acier T et 4k\$ pour l'acier D. Il faut respectivement 2 et 3 tonnes de matières premières pour les aciers  $T$  et D tandis que le temps de production est respectivement de  $6$  et  $4$  unités. La compagnie dispose de 120 tonnes de matières premières et de 100 unités de temps. Maximiser les profits par méthode graphique et déterminer les solutions de base pour ce problème

Solution : Posons  $x_1$  : le nombre de tonnes d'acier trempé et  $x_2$  : le nombre de tonnes d'acier détrempé. Le PPL correspondant est de maximiser

 $z = 6x_1 + 4x_2$ 

sujet aux contraintes

 $2x_1 + 3x_2 \leq 120$  $6x_1 + 4x_2 \leq 100$  et aux contraintes de non négativité  $x_1 \geq 0$  et  $x_2 \geq 0$ . Le polygone des solutions réalisables est donné par la figure suivante :

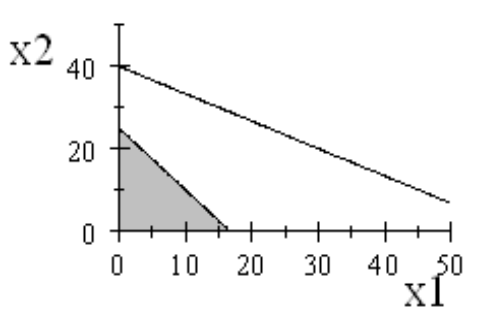

Les trois sommets du polygone sont (0,0), (0,25) et (100/6,0) et les valeurs de la fonction objectif sont respectivement  $0$ ,  $100$  et  $100$ . Cela veut dire qu'il y a une infinité de solutions optimales. <

La forme standard pour ce problème donne les équations suivantes :

$$
2x_1 + 3x_2 + x_3 = 120
$$
  

$$
6x_1 + 4x_2 + x_4 = 100
$$

donc le tableau des solutions de base aura  $\binom{4}{2}$  $\binom{4}{2} = 6$  entrées :

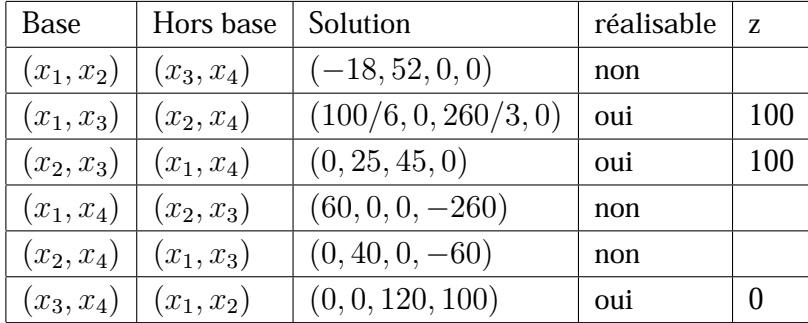

**Remarque 2.5** Dans l'exemple précédant la solution graphique est la méthode des solutions de base donne le même résultat. On regarde les mêmes sommets du polygone des solutions réalisables  $(100/6,0)$ ,  $(0,25)$  et  $(0,0)$  mais pour y arriver la méthode des solutions de base demande d'évaluer 6 intersections. C'est plus de travail mais c'est aussi un travail qui peut facilement être automatisé.

**Exemple 2.4** ★Une entreprise de montage fabrique deux types de télécommande, la régulière donne des bénéfices nets de 1,50\$ tandis que la deluxe donne 2\$. Le temps de montage de la télécommande de luxe est le double du temps de la régulière et l'entreprise a une capacité de production équivalente à  $1000$  télécommandes ordinaires. L'approvisionnement est limité puisqu'il ne peut y avoir de pièces que pour 400 deluxes et 700 ordinaires. Donner les solutions de base pour ce problème, le nombre de sommet du polygone des solutions réalisables et la solution optimale.

Solution : Soit  $x_1$  : le nombre de télécommandes ordinaires et  $x_2$  : le nombre de télécommandes deluxe. Le PPL est de maximiser

 $z = 1.5x_1 + 2x_2$ 

sujet aux contraintes

$$
x_1 + 2x_2 \leq 1000
$$
  

$$
x_1 \leq 700
$$
  

$$
x_2 \leq 400
$$

avec  $x_1 \geq 0$  et  $x_2 \geq 0$ . Le polygone des solutions réalisables est donné par

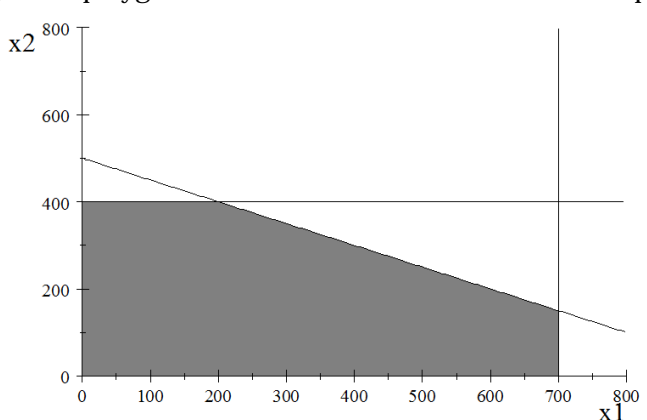

Le polygone des solutions réalisables a 5 sommets :  $(0,0)$ ,  $(0,400)$ ,  $(200,400)$ ,  $(700,0)$  et (700,150). Les valeurs respectives de la fonction objectif sont 0, 800, 1100, 1150 et 1350.

Si on regarde la méthode des solutions de base on a les contraintes de la forme standard :

$$
x_1 + 2x_2 + x_3 = 1000
$$
  

$$
x_1 + x_4 = 700
$$
  

$$
x_2 + x_5 = 400
$$

Il y a une possibilité de  $\binom{5}{3}$  $\binom{5}{3} = 10$  solutions, ce qui donne le tableau suivant :

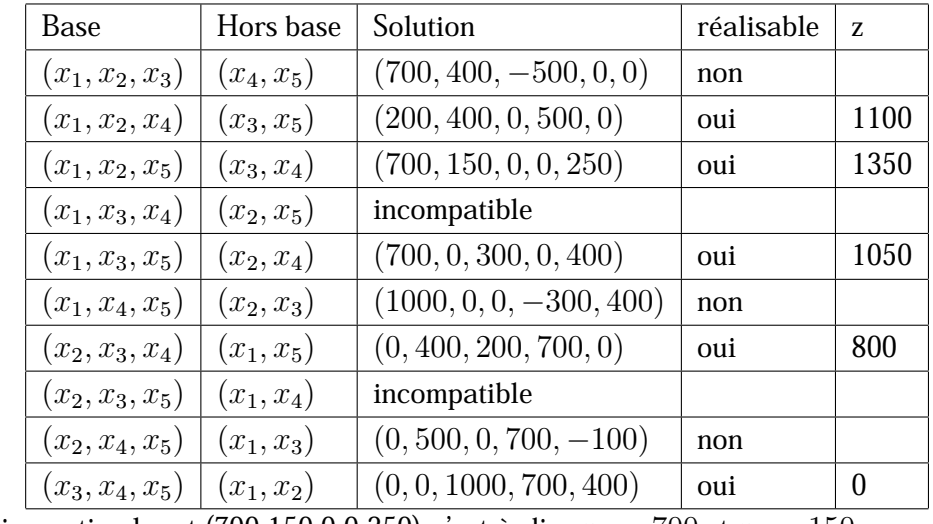

La solution optimale est (700,150,0,0,250) c'est-à-dire  $x_1 = 700$  et  $x_2 = 150$ .

La solution est effectivement la même que celle trouvée par la méthode graphique. On re-

marque qu'il y a exactement 5 solutions réalisables et elles correspondent aux sommets du polygone trouvé par la méthode graphique. On constate donc que les deux méthodes font la même chose mais celle des solutions de base est exploitable pour plus de deux variables de décision.

**Exemple 2.5** ★Un contracteur doit faire exécuter 5000 heures de travaux de menuiserie par trois sous-traitants dont les taux horaires sont respectivement de 25&, 30& et 32&. Pour des raisons de subvention à l'entreprise locale, il ne faut pas qu'un des sous-traitants puisse faire plus de 2 fois le nombre d'heures d'un autre. Le contracteur veut évidemment minimiser ses coûts.

Solution : Soit  $x_i$  : le nombre d'heures données au sous-traitant  $i$  pour  $i = 1, 2, 3$ . La fonction objectif à minimiser est  $25x_1 + 30x_2 + 32x_3$ 

et les contraintes sont

$$
x_1 + x_2 + x_3 \ge 5000
$$
  
\n
$$
x_1 - 2x_2 \le 0
$$
  
\n
$$
x_1 - 2x_3 \le 0
$$
  
\n
$$
x_2 - 2x_1 \le 0
$$
  
\n
$$
x_2 - 2x_3 \le 0
$$
  
\n
$$
x_3 - 2x_1 \le 0
$$
  
\n
$$
x_3 - 2x_2 \le 0
$$

avec non négativité pour les variables de décision. Forme Standard :

$$
x_1 + x_2 + x_3 - x_4 = 5000
$$
  
\n
$$
x_1 - 2x_2 + x_5 = 0
$$
  
\n
$$
x_1 - 2x_3 + x_6 = 0
$$
  
\n
$$
x_2 - 2x_1 + x_7 = 0
$$
  
\n
$$
x_2 - 2x_3 + x_8 = 0
$$
  
\n
$$
x_3 - 2x_1 + x_9 = 0
$$
  
\n
$$
x_3 - 2x_2 + x_{10} = 0
$$

avec  $x_i \geq 0$ . On observe le nombre de variables  $n = 10$  et le nombre d'équations  $m = 7$ . Cela donne une possibilité de  $\binom{10}{7}$  $T_7^{(10)}$  = 120 solutions avec 3 variables hors base et 7 variables de base.

Si on veut un exemple de solution de base il suffit de choisir trois variables puis de les posées

Copyright © 2014, PAF-1010 UQTR. Tous droits réservés.

Range R

 $\alpha$  0. En posant les trois premières variables hors base on obtient les équations :

 $0 + 0 + 0 - x_4 = 5000$  $0 - 2 * 0 + x_5 = 0$  $0 - 2 * 0 + x_6 = 0$  $0 - 2 * 0 + x_7 = 0$  $0 - 2 * 0 + x_8 = 0$  $0 - 2 * 0 + x_9 = 0$  $0 - 2 * 0 + x_{10} = 0$ 

La solution de base est

$$
(0,0,0,-5000,0,0,0,0,0,0)\\
$$

On a pour cette solution 6 variables dégénérées.

# **3.3** Algorithme du simplexe

La solution graphique est très efficace pour solutionner les problèmes ayant deux variables de décision mais elle reste inutilisable avec des problèmes plus complexes. Pour trouver des solutions à ces problèmes il faut avoir recours à la méthode des solutions de base et hors base. Cette dernière n'est praticable à la main que si le nombre de variables et de contraintes sont relativement petits.

La méthode des solutions de base est particulièrement bien adaptée à un calcul automatique par l'ordinateur. Si certains problèmes peuvent être résolus à la main comme l'exemple des téléviseurs et des machines à laver, d'autres demandent nécessairement l'utilisation d'un ordinateur. Prenons l'exemple d'un problème pour lequel il y a 5 variables et 5 contraintes au départ. Il y aura 5 variables d'écart donc un total de 10 variables et 5 équations pour la forme standard. Cela donne

$$
\binom{10}{5} = \frac{10!}{5!5!} = 252
$$

solutions de base possibles à explorer. Un ordinateur peut facilement et rapidement faire ce calcul.

Dans la majorité des cas "réels" la méthode des solutions de base bien que théoriquement possible n'est pas applicable même à l'aide d'un ordinateur. Prenons le cas réaliste pour l'industrie d'un problème qui comporte 50 variables et 25 contraintes au départ, le nombre de solutions de base à explorer sera de

$$
\binom{75}{50} = \frac{75!}{50!25!} = 5.2589 \times 10^{19}
$$

C'est-à-dire

52589000000000000000

PAF-1010<br>Analyse quantitative de problèmes de gestion

calcul à faire. Ce nombre est tellement grand que même un superordinateur ne peut pas faire le calcul de toutes les solutions de base possibles pour trouver celle qui optimise l'objectif : pour s'en convaincre considérons un ordinateur qui peut trouver une solution de base en 0.001sec, ce qui est relativement rapide du fait qu'il doit faire une inversion et une multiplication de matrices, temps de calcul sera alors de

- $= 52589000000000000$  sec
- $= 876480000000000$  min
- $= 14608000000000$  heures
- = 1666400000 années

soit 1,6664 milliard d'années ou presque l'âge de la terre. Un super ordinateur travaillant 1M de fois plus rapidement mettra tout de même 16 66 années pour résoudre le problème...

Ce petit exemple montre très bien qu'il est nécessaire de raffiner la méthode des solutions de base pour diminuer le nombre de solutions à regarder et obtenir une solution optimale dans un temps raisonnable.

Une étude attentive du processus conduisant à la solution optimale dans deux dimensions permet de noter deux propriétés fondamentales dans la recherche des solutions

• Si deux sommets adjacents ont deux valeurs différentes pour la fonction objectif alors il faut déplacer la droite représentant la fonction objectif dans le sens requis pour rejoindre le sommet donnant une valeur plus près de l'optimal. Le sens du déplacement restera toujours le même comme l'illustre le graphique suivant :

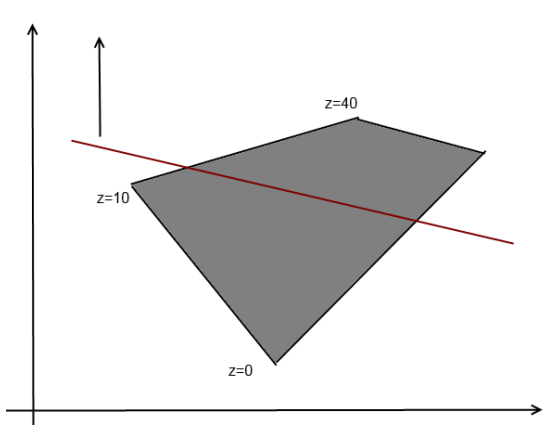

• Le déplacement dans cette direction se fera jusqu'à ce que la fonction objectif ne touche plus que la frontière de l'ensemble solution.

L'algorithme du simplexe utilise ces deux propriétés pour réduire le nombre de solutions de base à explorer. Le principe est de déplacer une solution potentiellement optimale d'un sommet à un autre tant que la fonction objectif est meilleure. On remarque aussi qu'il est inutile de repasser sur un sommet pour lequel la fonction objectif a déjà été évaluée puisque l'algorithme reprendra à un point déjà exploré.

Dans le cas de deux variables de décision l'algorithme du simplexe est assez facile à visualiser mais pour plusieurs dimensions il faut définir la notion de sommets adjacents. Pour deux dimensions il est assez facile de déterminer les deux sommets qui sont adjacents à un autre sommet. Il suffit de suivre les deux lignes partant de ce sommet. Dans le graphique suivant

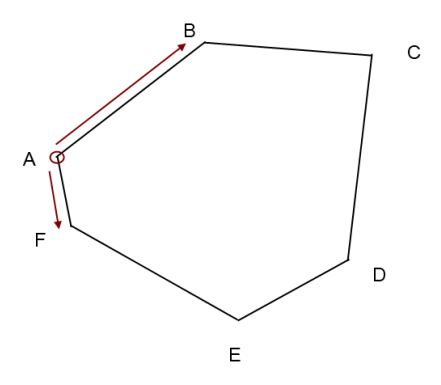

les sommets B et F sont adjacents à A.

Dans un univers à k dimensions une définition précise s'impose. Dans le graphique suivant en 3 dimensions

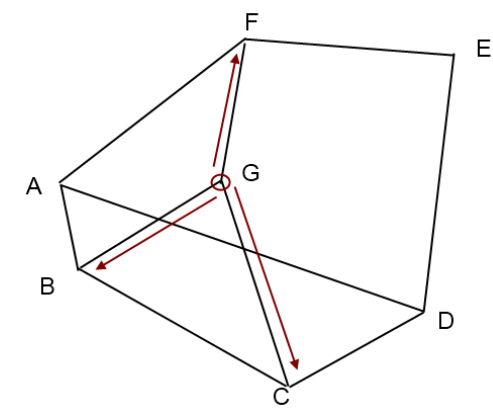

les sommets B, F et C sont adjacents à G. Pour se "promener" sur le polygone à partir d'un sommet il suffit d'interchanger une variable hors base et une variable de base.

**Définition 3.1** Considérons une solution de base obtenue en prenant  $m$  variables de base et  $n - m$  variables hors base. Un sommet adjacent à cette solution de base est obtenu en permutant une variable de base avec une variable hors base. Il y a  $m (n - m)$  sommets adjacents à un sommet.

Considérons une solution de base déterminée en posant  $x_1 x_2$  et  $x_3$  comme variables de base et

**PERID** 

 $x_4$  comme variable hors base. Il y a 3 sommets adjacents qui sont déterminés par les solutions de base obtenues en posant comme variables de base,  $x_1, x_2$  puis  $x_4$  ou  $x_1, x_4$  et  $x_3$  et finalement  $x_3, x_2$  et  $x_4$ . Le tableau suivant illustre le passage du sommet ayant  $x_4$  comme variable hors base à ses trois sommets adjacents.

Sommet Sommets adjacents

 $(x_1, x_2, x_3, x_4 = 0) \implies$  $(x_1, x_2, x_3 = 0, x_4)$  $(x_1, x_2 = 0, x_3, x_4)$  $(x_1 = 0, x_2, x_3, x_4)$ 

- **1** Algorithme du Simplexe
- 1. Prendre une solution de base quelconque et évaluer la fonction objectif. La valeur ainsi déterminée est la "solution optimale potentielle".
- 2. Trouver chacun des sommets adjacents et calculer la solution et la fonction objectif pour chacun.
- 3. Prendre la solution pour laquelle valeur de la fonction objectif qui est la plus grande pour une maximisation ou la plus petite pour une minimisation.
	- Si la valeur est meilleure que la solution optimale potentielle, cette nouvelle valeur devient la "solution optimale potentielle". Reprendre l'étape 2.
	- Si la valeurs est égale ou moins bonne que la solution optimale potentielle alors l'optimal est la "solution optimale potentielle" et l'algorithme se termine.

**Exemple 3.1** ★★Considérons l'exemple des télécommandes à fabriquer. Le PPL est de maximiser  $z = 1.5x_1 + 2x_2$ 

sujet aux contraintes

$$
x_1 + 2x_2 \le 1000
$$
  

$$
x_1 \le 700
$$
  

$$
x_2 \le 400
$$

où  $x_1$  et  $x_2$  sont non négatifs.

Sous forme d'équations standards, les contraintes deviennent

$$
x_1 + 2x_2 + x_3 = 1000
$$
  

$$
x_1 + x_4 = 700
$$
  

$$
x_2 + x_5 = 400
$$

Étape 1 Le principe de l'algorithme du simplexe est de prendre une solution de base quelconque en posant deux variables à 0 pour avoir le même nombre d'équations que de variables

**Ragan** 

#### 24 MODULE 3 Solution pour  $k$  variables

"libres". Posons  $x_3 = 0$  et  $x_5 = 0$ . Le système d'équations devient

$$
x_1 + 2x_2 + 0 = 1000
$$
  
\n
$$
x_1 + x_4 = 700
$$
  
\n
$$
x_2 + 0 = 400
$$
  
\n
$$
x_3 = 500
$$

On trouve  $x_2 = 400$ ,  $x_1 = 200$  et  $x_4 = 500$ .

La solution (200, 400, 0, 500, 0) est la "solution optimale potentielle" et la valeur de la fonction objectif pour cette solution est de 1100, soit

 $z = 1.5(200) + 2(400)$ 

Étape 2 Il y a 6 sommets adjacents à la "solution optimale potentielle", soit le nombre de façons d'échanger une variable de base et une variable hors base. Le tableau suivant donne les 6 possibilités de permutation d'une variable hors base et d'une variable de base pour ce problème

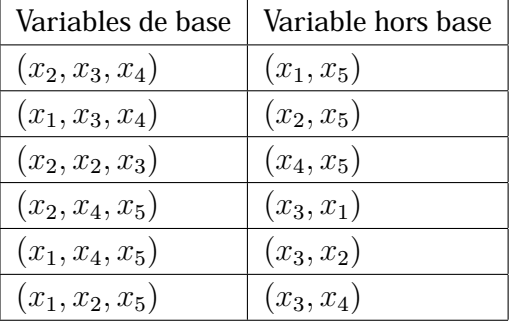

Pour chacune de ces permutations il faut trouver la solution correspondante puis la valeur de la fonction objectif :

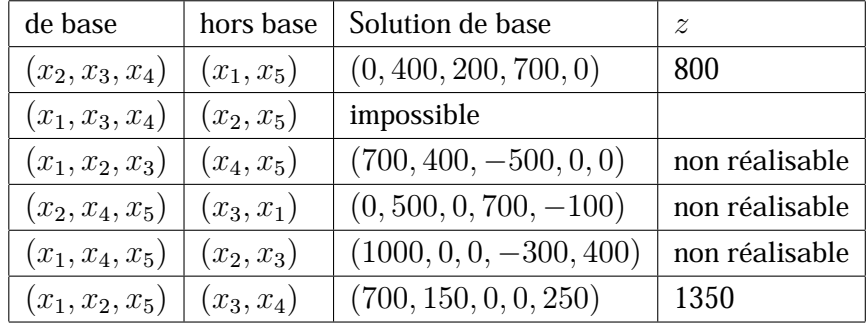

Étape 3. L'objectif est la maximisation de  $z$  et ainsi la solution qui est la meilleure est (700, 150, 0, 0, 250).

Étape 4. La valeur obtenu pour l'objectif est plus grande que la valeur précédante donc la solution  $(700, 150, 0, 0, 250)$  devient la "solution optimale potentielle". Il faut retourner à l'étape 2.

Étape  $2$  Il y a deux permutations de variables hors base et de base qui n'ont pas été "visitées", soient

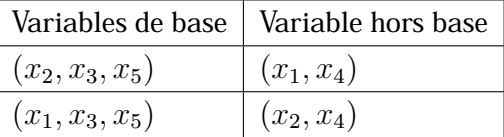

| de base                        | hors base   Solution de base             | $\tilde{z}$ |
|--------------------------------|------------------------------------------|-------------|
| $(x_2, x_3, x_5)   (x_1, x_4)$ | Impossible                               |             |
| $(x_1, x_3, x_5)   (x_2, x_4)$ | $\mid$ (700, 0, 300, 0, 400) $\mid$ 1050 |             |

Les évaluations des solutions de base et de la fonction objectif pour ces deux sommets donnent

Étape 3 L'objectif est la maximisation de  $z$  et ainsi la solution qui est la meilleure est (700, 0, 300, 0, 400). Étape  $4 \quad L'$ objectif est moins bon que pour la solution précédante donc l'algorithme se termine et la solution optimale est  $(700, 150, 0, 0, 250)$  pour un profit de 1350\$.

On obtient un profit maximum à  $x_1 = 700$  et  $x_2 = 150$ . De plus, ce profit maximal est de 1350&.

Cette méthode est trop "lourde" pour être effectuée à la main mais elle est parfaitement adaptée au calcul par ordinateur.

L'algorithme permet de trouver les valeurs optimales pour les variables de décision et pour les variables d'écart. Le gestionnaire est intéressé principalement par la solution optimale en fonction des variables de décision mais il est important de tenir compte des variables d'écarts dans l'interprétation. La variable d'écart pour une contrainte de type  $\leq$  représente l'écart entre le membre de gauche et la borne. Si la borne est une quantité de ressources disponibles alors la valeur de la variable d'écart à l'optimum est la quantité non utilisée de la ressource.

**Exemple 3.2** Dans l'exemple de la fabrication des télécommandes, exemple ci-haut, le modèle sous sa forme standard comporte 2 variables de décision et trois variables d'écart. La solution optimale pour les variables d'écart est

$$
x_3 = 0, x_4 = 0, x_5 = 250
$$

Cela veut dire que pour la première contrainte le membre de gauche est égal à la borne. Cette contrainte donnée par

$$
x_1 + 2x_2 \le 1000
$$

représente la capacité de production de l'usine. Si on considère la variable d'écart, la contrainte est

$$
x_1 + 2x_2 + x_3 = 1000
$$

soit la valeur atteinte par la solution optimale plus un "écart" non négatif représentant le surplus de production encore accessible. Puisque la solution optimale donne  $x_3 = 0$  cela veut dire que toute la capacité de production est utilisée.

La deuxième contrainte donnée par  $x_1 \leq 700$ , soit en terme de variable d'écart  $x_4 = 0$ donne le nombre maximum de télécommandes de type "ordinaire" qui peuvent être fabriquées. Puisque la solution optimale donne  $x_4 = 0$ , cela veut dire qu'il faut fabriquer toutes les télécommandes "ordinaires" possibles.

Finalement la troisième contrainte donnée par  $x_2 \leq 400$ , soit la contrainte  $x_2 + x_5 = 400$ donne le nombre maximum de télécommandes "deluxe" qui peuvent être fabriquées. La solution optimale donne  $x_5 = 250$  cela veut dire qu'il faut fabriquer moins de cette sorte de

**Range Range** 

télécommande que ce qui est possible,  $250$  de moins que les 400 potentielles.

Une interprétation de ce résultat est qu'il serait possiblement plus rentable de tenir plus de pièces pour la fabrication des télécommandes "ordinaires" et d'augmenter le temps disponible.

L'algorithme du simplexe a été créé pour que l'ordinateur puisse résoudre un problème de programmation linéaire dans un temps raisonnable. Plusieurs logiciels utilisent cet algorithme ou une variante pour résoudre les problèmes de PPL.

## **1**<br> **3.4** Solveur de EXCEL

La puissance des ordinateurs aidant, la méthode du simplexe est disponible dans plusieurs logiciels "grand public" dont EXCEL. L'outil EXCEL pour solutionner un PPL est le "solveur"<sup>6</sup> . Lorsqu'il est chargé il devient disponible directement par l'onglet "Données". Cet outil permet de déterminer la solution du PPL par la méthode du simplexe et il donne une analyse des résultats pour interprétation.

#### **Définition des éléments du PPL**

Pour effectuer l'algorithme du simplexe il faut fournir les informations relatives au PPL dans un format qui permet aux macros du solveur d'effectuer les calculs. L'utilisation de l'outil se fait en deux étapes :

- Définition des éléments du PPL dans la feuille EXCEL
- Exécution des macros du solveur pour faire les calculs.

Comme information minimale, il faut fournir les variables de décision, la fonction objectif et la partie gauche des contraintes.

<sup>6</sup> Cet outil d'analyse n'est pas présent par défaut, il faut le charger pour pouvoir l'utiliser. Pour ce faire il faut aller dans le menu "outil", "macros complémentaires" et sélectionner "solveur". Il est possible que EXCEL demande le CD Microsoft original pour effectuer l'installation. La dernière version d'EXCEL a une méthode un peu différente de "charger" les macros complémentaires. Il faut alors demander l'aide de EXCEL et chercher sous "macro complémentaire" pour trouver la procédure.

- 1. **Variables de décision** : il faut attribuer une cellule vide par variable de décision. Les macros du solveur utilise ces cellules pour effectuer les calculs.
- 2. **Fonction objectif** : une cellule sera dédiée à la fonction objectif. Cette dernière doit être une formule EXCEL valide<sup>7</sup> qui utilise les cellules dédiées aux variables de décision pour évaluer la fonction objectif.
- 3. **Contraintes** : une cellule par contrainte. Elle doit contenir une formule EXCEL valide calculant la valeur du membre de gauche de la contrainte en utilisant des références aux cellules dédiées aux variables de décision.

#### **Préparation des données dans EXCEL**

Considérons l'exemple des télécommandes. Il y a deux variables de décision, une fonction objectif définie par  $z = 1.5x_1 + 2x_2$  qu'il faut maximiser et trois contraintes :

> $x_1 + 2x_2 \leq 1000$  $x_1 \leq 700$  $x_2 \leq 400$

Voici une feuille Excel minimale contenant toutes ces informations

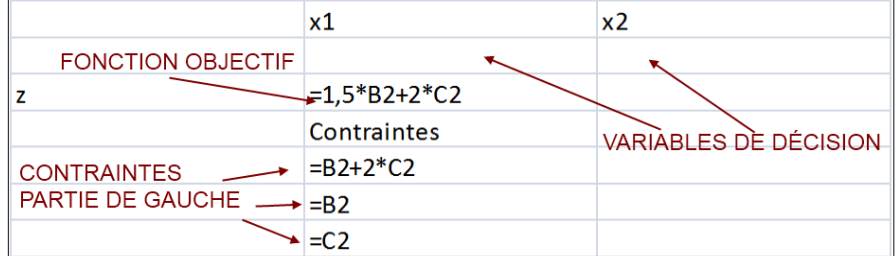

- Les cellules B2 et C2 représente les deux variables de décision.
- La fonction objectif est donnée dans la cellule B3. La formule donnera comme résultat 1.5 fois le contenu de B2 c'est-à-dire  $1.5x_1$  plus 2 fois le contenu de la cellule C2, soit  $2x_2$ .
- La cellule B5 donne le membre de gauche de la première contrainte tandis que les cellules B6 et B7 donnent les membres de gauche de la deuxième et de la troisième contrainte.

L'information préalable est alors disponible dans le logiciel. L'étape suivante consiste à exé-

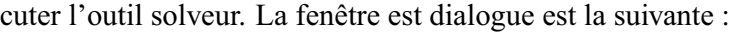

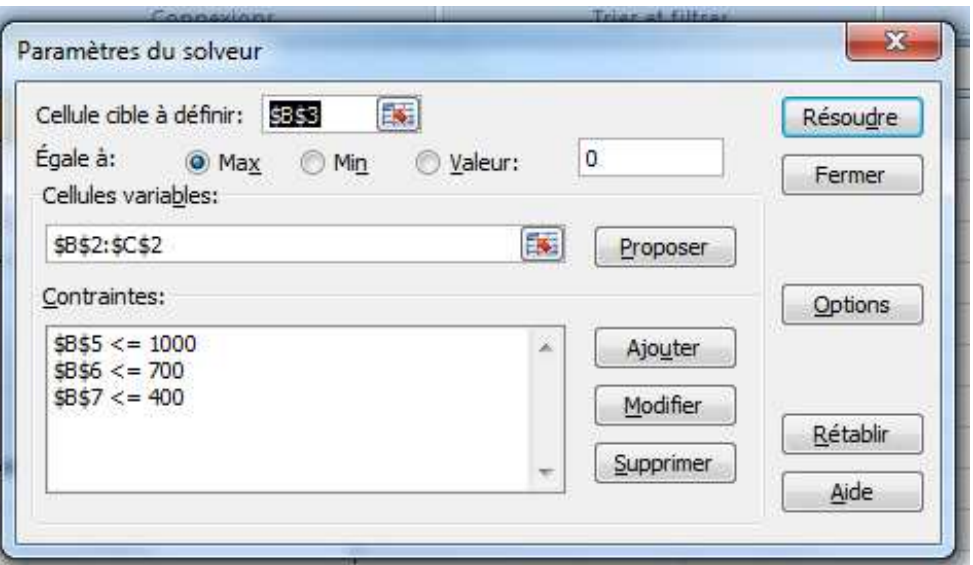

- La section "**Cellule cible à définir**" donne la référence à la cellule qui contient la formule pour calculer la fonction objectif.
- La plage "**Cellules variables**" donne la plage de valeurs correspondant aux variables de décision.
- La section "**Contraintes**" donne chacune des contraintes en utilisant les formules entrées dans EXCEL.
- La section "**égal à**" permet de choisir pour la fonction objectif un minimum, un maximum ou une valeur précise.
- Le bouton "**Options**" permet de demander un modèle linéaire et de poser toutes les variables comme étant positives. S'il n'y a que quelques variables qui sont non négatives alors il faut utiliser la partie "Contraintes" pour le spécifier sur chacune des variables.

Roads R

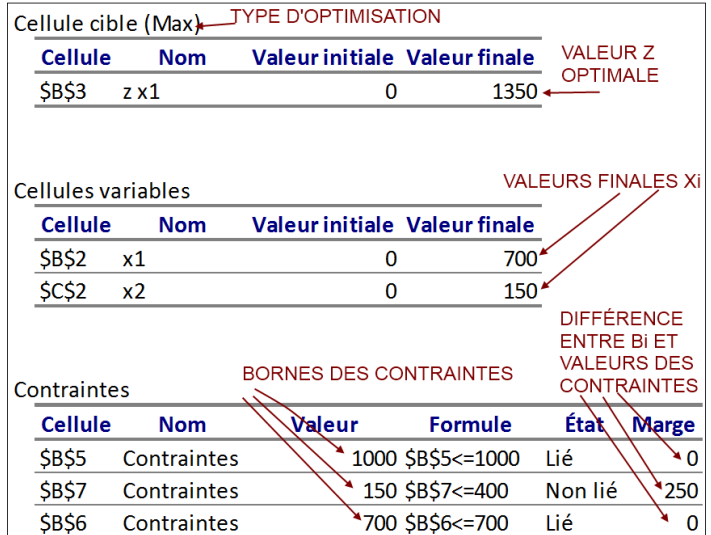

Après l'exécution de l'algorithme on obtient la sortie EXCEL suivante :

- Dans la section "**cible**" on retrouve la référence à la valeur initiale et finale de la fonction objectif. En plus, il y a le type d'objectif (max ou min). Comme il est facile de faire une erreur en selectionnant les options c'est important de s'assurer que c'est bien le sens espéré. On indique la valeur de la fonction objectif au début de l'algorithme (valeur initiale) et à la fin (valeur finale).
- Dans les sections "**Cellules Variables**" on a les valeurs des variables de décision au début de l'algorithme (valeur initiale) puis à la fin (valeur finale).
- Finalement dans la section "**Contraintes**" on observe les formules définissant les contraintes; une indication si les variables sont liées c'est-à-dire si la valeur optimale est égale à la contrainte (liée) ou si elle est différente et dans le cas échéant quelle est la différence entre la contrainte et la valeur de la constante (marge).

Dans l'exemple des télécommandes on s'assure que l'objectif était bien une maximisation par la suite il apparaît que la valeur optimale est obtenue lorsque les variables  $x_1$  et  $x_2$  sont égales respectivement à 700 et 150. Cela veut dire qu'il faudrait fabriquer exactement 700 télécommandes régulières et 150 "deluxe". De plus, pour les deux premières contraintes la valeur de la marge étant de 0, cela veut dire que la variable d'écart lié à ces contraintes est nulle tandis que la variable d'écart lié à la contrainte sur les télécommandes "deluxe" est de 250. La borne donnée pour chacune des deux premières contraintes est atteinte tandis que pour la troisième contrainte il y a un "reste" de 250 qui indique qu'il y a place pour fabriquer 250 télécommandes de type "deluxe" selon cette contrainte.

Lorsque les constantes sont des ressources disponibles cela indique qu'il y aura une certaine quantité de cette matière première qui ne sera pas utilisée si la solution optimale est mise en application.

**Remarque 4.1** Les données de base du logiciel permettent d'obtenir une solution sous la forme du rapport de réponse mais il n'y a aucune information sur le type de variables de décision ou sur les contraintes. Pour obtenir ces informations sur le rapport comme dans l'exemple ci-haut il faut les ajouter dans la feuille EXCEL :

Voici une feuille modifiée pour le problème des télécommandes :

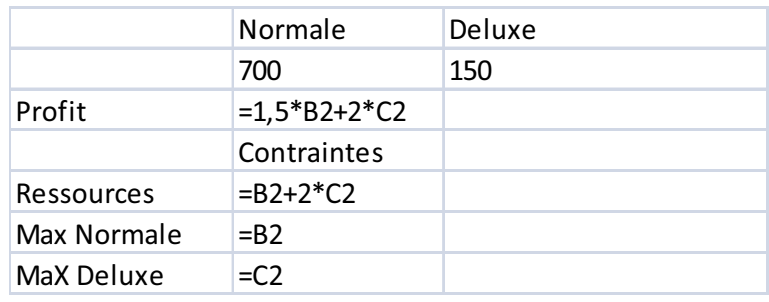

et voici un exemple du rapport de réponse correspondant :

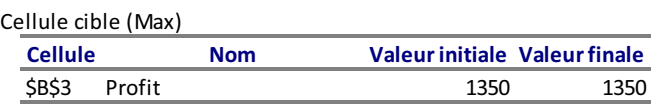

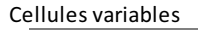

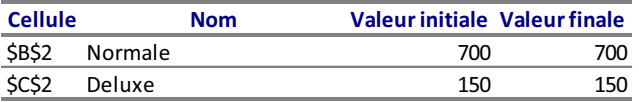

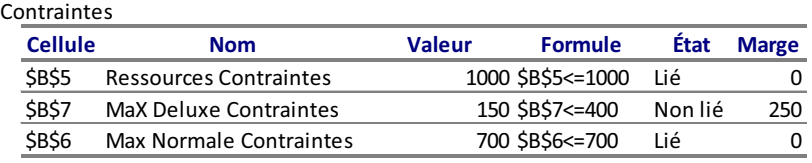

Comme on peut voir ci-haut les commentaires dans la cellule au dessus de chaque variable de décision sont reproduits dans le rapport.

On remarque qu'il y a quelques différences importantes pour la compréhension du rapport :

- La cellule cible utilise le commentaire à gauche et en haut pour donner le nom.
- Les cellules variables utilisent le commentaire à gauche et les commentaires en haut pour donner un nom à la cellule.
- Les cellules contraintes utilisent le commentaire à gauche et les commentaires en haut pour donner un nom à la cellule. La colonne "Valeur" utilise la borne donnée lors de la définition de chaque contrainte.

**Exemple 4.1**  $\star$ Un artisant doit produire trois types colliers. Le premier utilise 5 perles blanches,  $2$  perles de corail et une dent de requin et il rapporte  $25$ \$. Le deuxième utilise  $4$ 

Range R.

perles blanches, 5 perles de corail et 3 dents de requin et il rapporte 35 \$. Le troisième utilise 5 perles blanches, 5 perles de corail et 5 dents de requin et il rapporte 45\$. L'artisant dispose de 175 perles blanches, 120 perles de corail et 95 dents de requin. Donner les quantités de chaque type de collier pour optimiser le profit et interpréter la solution.

Solution : Posons  $x_i$  la variable qui donne le nombre de colliers de type i. L'objectif est de maximiser la fonction

$$
z = 25x_1 + 35x_2 + 45x_3
$$

sujet aux contraintes

$$
5x_1 + 4x_2 + 5x_3 \le 175
$$
  
\n
$$
2x_1 + 5x_2 + 5x_3 \le 120
$$
  
\n
$$
x_1 + 3x_2 + 5x_3 \le 95
$$

et  $x_i \geq 0$ .

La feuille EXCEL devrait ressemblée à

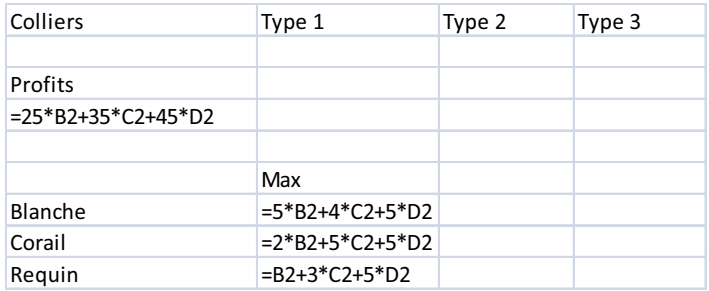

en considérant que les cellules correspondants aux variables de décision sont les cellules B2, C2 et D2.

L'exécution du solveur donne le rapport de réponse :

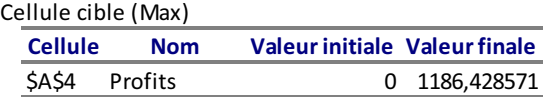

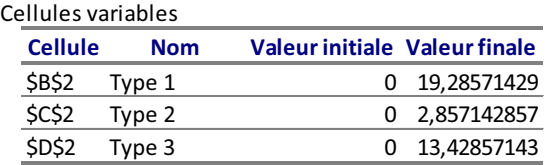

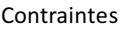

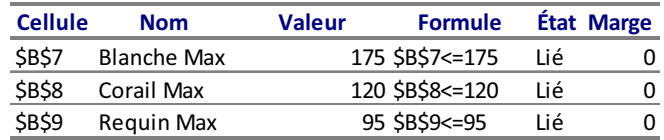

PAF-1010<br>Analyse quantitative de problèmes de gestion

Robert R.

#### 32 MODULE 3 Solution pour  $k$  variables

**Exemple 4.2** On obtient un profit maximal si le nombre de colliers de type I est de 19,29, le nombre de colliers de type II est de 2,86 et le nombre de colliers de type III est 13,43. De plus, selon cette répartition, il n'y a aucune perte sur les ressources puisque les marges à  $0$  indique qu'il n'y a pas de quantité non utilisée.

**Remarque 4.2** Une des hypothèses du modèle linéaire est la continuité sur les variables de décision. Cela n'est généralement pas le cas surtout si les variables de décision sont définies par "nombre de". La solution du simplexe est donnée en nombres réels tandis que la solution demandée est souvent en nombres entiers. Pour trouver la solution effective il faut trouver les entiers les plus proches qui sont succeptibles de donner une solution réalisable. Pour ce faire il suffit de modifier les valeurs des variables de décision de la solution optimale dans EXCEL pour que les valeurs soient entières et que les contraintes soient respectées.

Dans l'exemple des colliers, la solution optimale proposée est  $(19, 29, 2, 86, 13, 43)$ . Pour obtenir un nombre de colliers entier il faut remplacer par des valeurs entières jusqu'à ce les contraintes soient respectées. Cela peut demander plusieurs manipulations si le nombre de variables est grand mais une bonne stratégie est d'arrondir les valeurs optimales et commencer la recherche à partir de ce point.

En considérant l'exemple des colliers, voici une première solution réaliste (en nombres entiers) obtenue par arrondi :

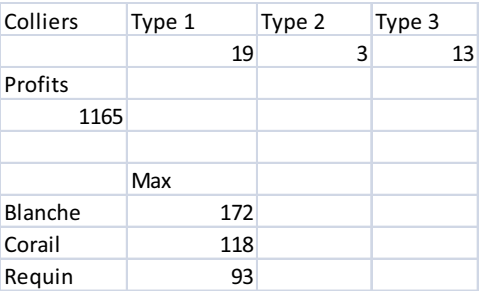

On constate qu'en produisant exactement 19 colliers de type I, 3 colliers de type II et 13 colliers de type III on obtient un profit de 1165\$ et les contraintes sont respectées. Cela n'est pas trop loin de la solution optimale obtenue en nombres réels.

En cherchant un peu plus il est possible de trouver une meilleure solution :

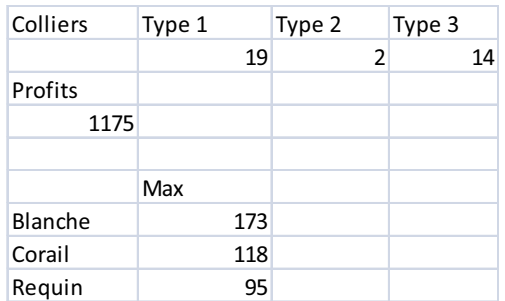

Copyright © 2014, PAF-1010 UQTR. Tous droits réservés.

soit 19, 2 et 14 respectivement pour les trois types de colliers pour un profit de 1175\$. Il n'y a pas de méthode précise pour obtenir la solution en nombres entiers à partir de la solution en nombres réels, il faut la trouver à tâtons.

**Remarque 4.3** L'algorithme ne permet pas de déceler directement que le problème est non borné. La valeur de l'optimal ou des variables de décision donneront des valeurs proches de la limite acceptée par l'ordinateur ou il y aura un avertissement que l'algorithme ne converge pas :

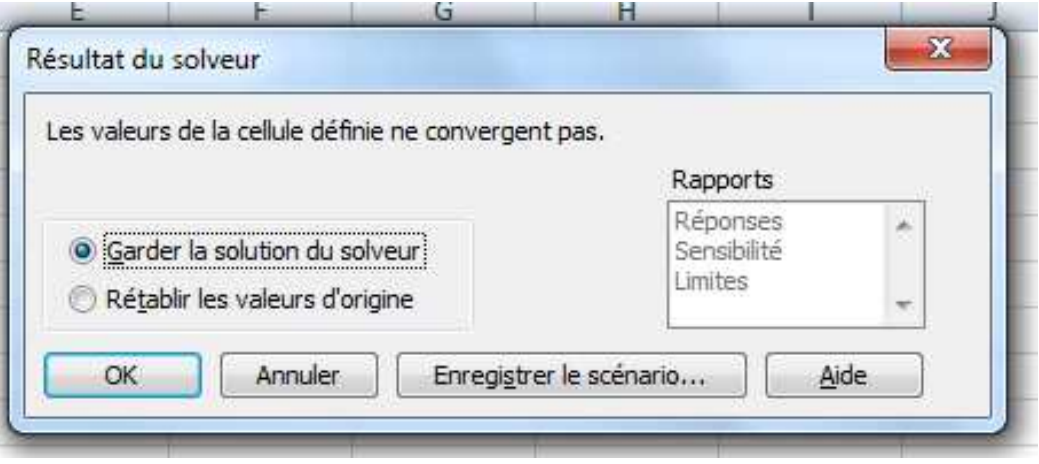

**Remarque 4.4** Lorsqu'il n'y a pas de solution réalisable, l'algorithme donne le message suivant :

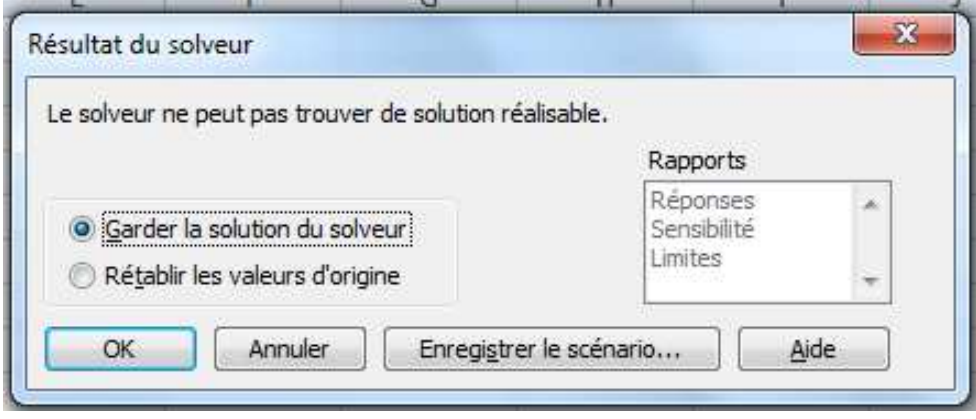

**Remarque 4.5** L'algorithme EXCEL permet de résoudre des modèles qui ne sont pas nécessairement linéaire et c'est l'option par défaut. Lorsque le problème n'est pas trop complexe cela a peu d'importance mais dans le cas contraire cela peut mener a un temps de calcul exorbitant. Il est donc plus sure de "cocher" l'option linéaire. Pour ce faire il faut sélectionner "options" avant l'exécution du solveur et le bouton "supposé linéaire".

Range R.

**Remarque 4.6** Lorsque toutes les variables sont non négatives il y a une option qui permet de toutes les définir comme telles. Si une ou plusieurs variables de décision peuvent être négative alors il faut ajouter toutes les variables de dcision dans la liste des contraintes.

**Remarque 4.7** L'option "Afficher les itérations" du solveur permet de suivre toutes les itérations de l'algorithme du simplexe et vérifier s'il y a une solution multiple. Dans ce dernier cas les dernières itérations donnent exactement la même valeur de la fonction objectif avec des valeurs différentes pour les variables de décision.

#### **3.5 Résumé**

Dans ce module on s'intéresse à l'algorithme du simplexe pour trouver la solution optimale à un PPL. L'idée est de créer un polygone des solutions réalisables dans un espace à  $k$  dimensions et à chercher parmi tous les sommets celui ou ceux qui donne la valeur optimale de la fonction objectif.

La technique pour ce faire est de créer la forme standard du PPL, soit la forme qui donne toutes les contraintes sous forme d'égalité. Pour ce faire il faut ajouter ou soustraire des variables d'écart aux inéquations.

Se basant sur la forme standard on peut trouver manuellement la solution au PPL en regardant la valeur des variables de décision et de la fonction objectif à chaque sommet de ce polygone. Pour ce faire il faut regarder toutes les possibilités de choisir autant de variables de décision que d'équations dans le problème. S'il y a  $m$  équations et  $n$  variables de décision en comptant les variables d'écart alors il y a  $\binom{n}{m}$  $\binom{n}{m}$  "sommets" à regarder. À chaque "sommet" il faut résoudre le système d'équations linéaire qui est composé de m variables de base et n−m variables hors base (égales à 0). Lorsque la solution de ce système est réalisable alors on la garde. Après avoir effectuer la recherche de solution pour tous les sommets on choisit le sommet qui donne l'optimal pour la fonction objectif.

Cette technique des solutions de base est la base de l'algorithme du simplexe qui permet de ne regarder les sommets qui ont un avantage par rapport à ceux déjà trouvés. C'est cet algorithme qui est utilisé par le "Solveur" du logiciel Excel : les données doivent être entrées dans le logiciel selon le format demandé et le logiciel produit un rapport de réponse donnant la solution lorsque celle-ci existe.